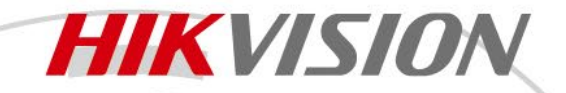

### **Контроллер DS-D42V06-N**

# **ПАСПОРТ ИЗДЕЛИЯ**

Контроллер DS-D42V06-N является многофункциональным контроллером, который объединяет в себе функции обработки и управления видео. Контроллер оснащен 6 портами Ethernet и поддерживает контроллер видео, оптоволоконный конвертер и режимы работы Bypass. Поддерживает до 3.9 млн пикселей, макс. ширина: 10 240 пикселей, макс. высота: 8192 пикселей. Идеально подходит для сверхшироких и сверхвысоких LCD-экранов.

#### **Основная информация**

- Благодаря адаптивной конструкции, устройство можно использовать как входной или выходной разъем в зависимости от подключенного устройства.
- Уменьшение задержки до 20 строк от входа до принимающей карты, когда включены функция низкой латентности и режим обхода.
- В качестве источника синхронизации можно использовать внутренний источник входных данных или внешнюю синхронизацию для обеспечения синхронизации изображений всех каскадных устройств.
- Мозаичный источник состоит из двух источников (2K × 1K @ 60 Гц).
- Работа с ПО для калибровки яркости и цветности на каждом светодиоде для эффективного устранения несоответствия цветов, а также улучшения яркости LED-экрана и согласованности цветности, что позволяет повысить качество изображения.
- До 4 каскадных устройств для мозаики изображений.

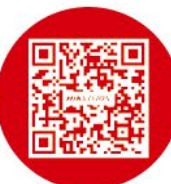

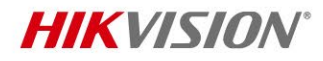

## **Спецификации**

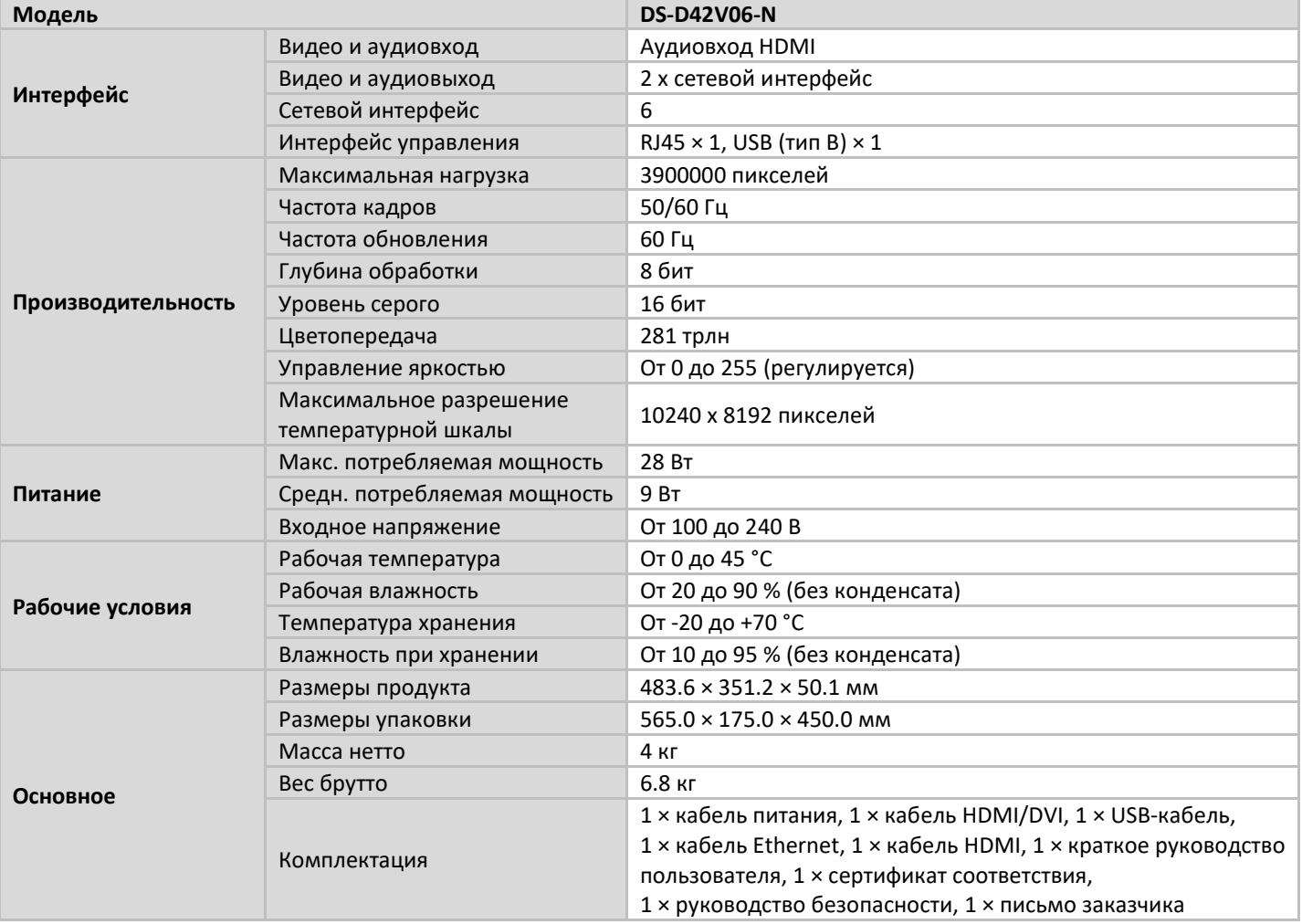

### **Доступные модели**

DS-D42V06-N

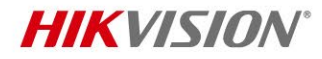

### **Сценарии применения**

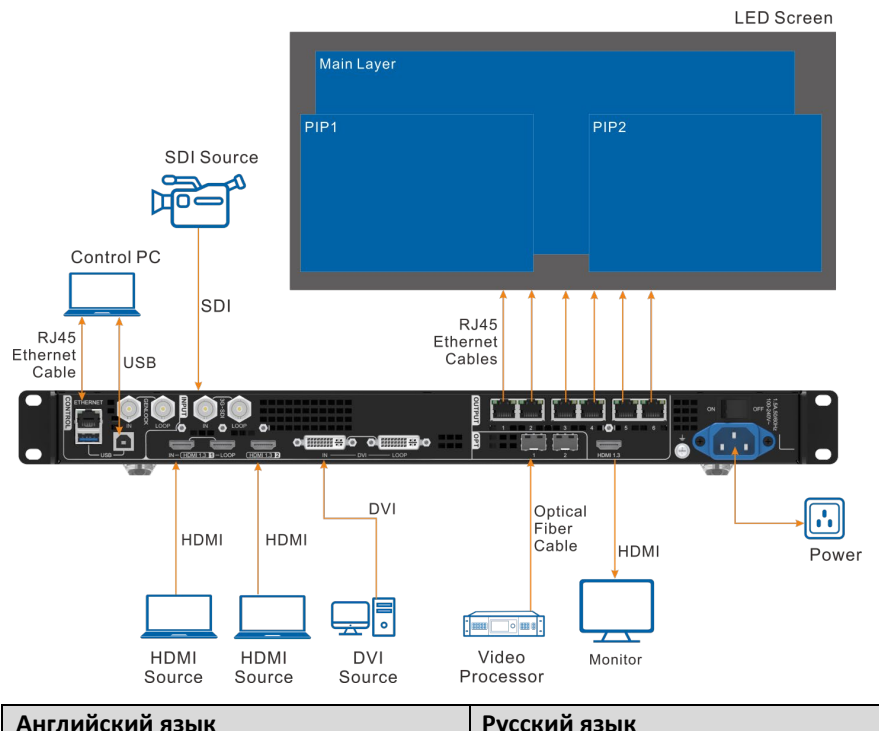

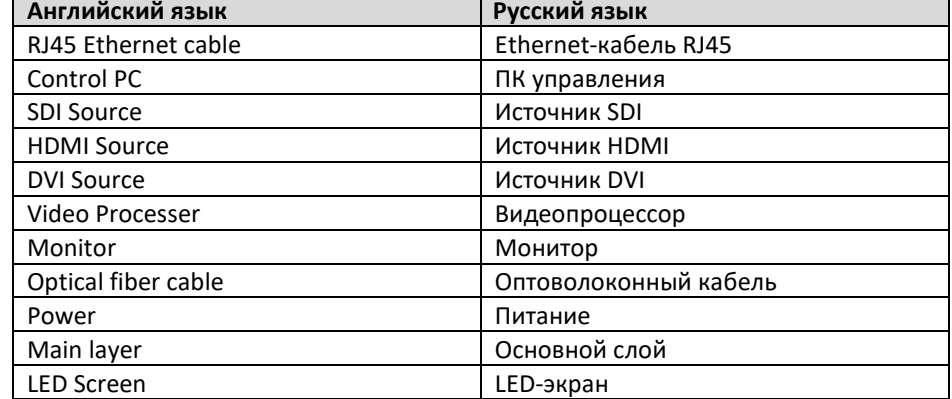

## **Размеры (ед. изм.: мм)**

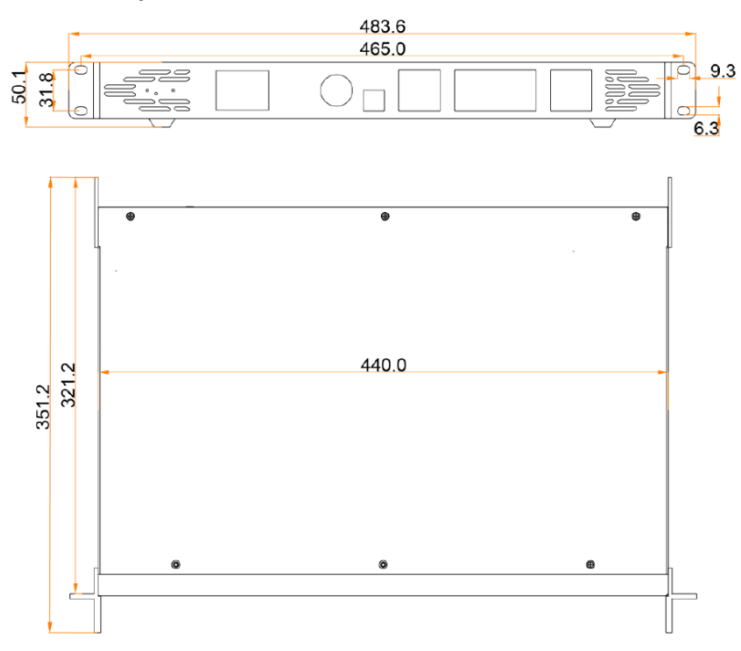

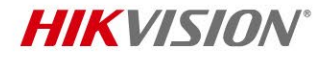

#### **Правила эксплуатации**

- 1. Устройство должно эксплуатироваться в условиях, обеспечивающих возможность работы системы охлаждения. Во избежание перегрева и выхода прибора из строя не допускается размещение рядом с источниками теплового излучения, использование в замкнутых пространствах (ящик, глухой шкаф и т.п.). Рабочий диапазон температур: от 0 до плюс 45 °C.
- 2. Все подключения должны осуществляться при отключенном электропитании.
- 3. Запрещена подача на входы устройства сигналов, не предусмотренных назначением этих входов, это может привести к выходу устройства из строя.
- 4. Не допускается воздействие на устройство температуры свыше плюс 45 °C, источников электромагнитных излучений, активных химических соединений, электрического тока, а также дыма, пара и других факторов, способствующих порче устройства.
- 5. Конфигурирование устройства лицом, не имеющим соответствующей компетенции, может привести к некорректной работе, сбоям в работе, а также к выходу устройства из строя.
- 6. Не допускаются падения и сильная тряска устройства.
- 7. Рекомендуется использование источника бесперебойного питания, во избежание воздействия скачков напряжения или нештатного отключения устройства.

**Для получения информации об установке и включении устройства, пожалуйста, обратитесь к Краткому руководству пользователя соответствующего устройства.**